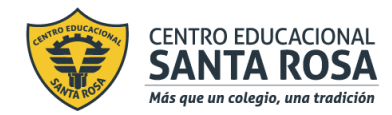

**DIRECCIÓN ACADÉMICA DEPARTAMENTO DE MATEMÁTICA**

**Respeto – Responsabilidad – Resiliencia – Tolerancia** 

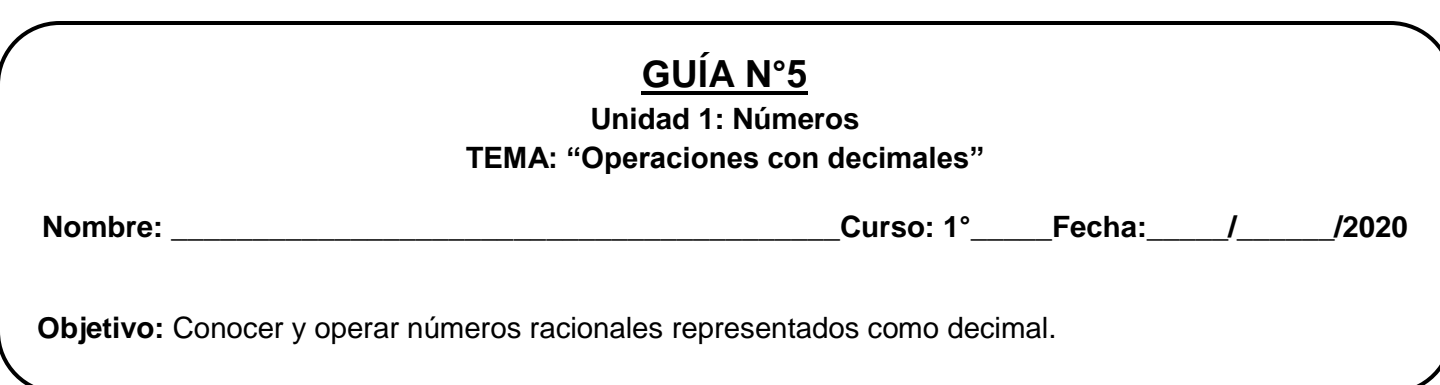

Estimado(a) Estudiante: para apoyar tu estudio desde casa, tus profesores(as) de Matemática han preparado guías de estudio, donde se explica cada tema apoyado con algunos link de videos en YouTube. Recuerda que la guía puede resultar extensa porque tiene explicaciones y ejemplos, pero cada actividad está programada para ser realizada en 60 minutos.

Instrucciones:

- **1.** Lee la información que contiene la guía y de ser necesario observa el material de apoyo.
- 2. Desarrolla las actividades en tu cuaderno.
- **3.** Observa videos de apoyo en nuestro Instagram **matematica\_cestarosa**
- **4.** Ante cualquier consulta, enviar un correo a tu profesor(a) de asignatura indicando nombre, curso y la consulta.

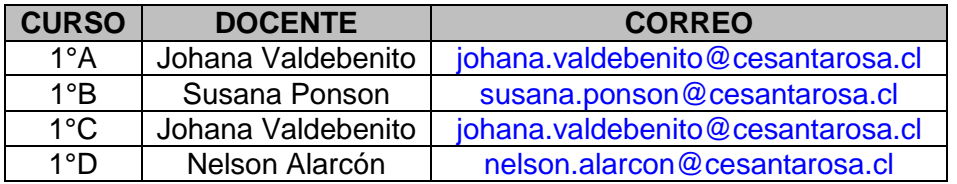

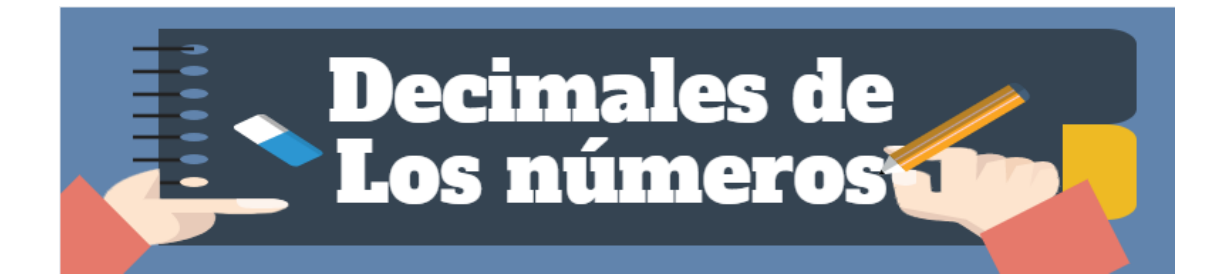

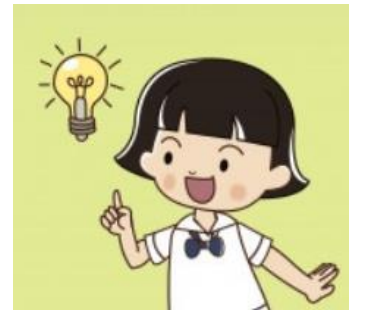

Los números decimales son números no enteros, es decir que tienen una parte que es menor que la unidad. Cada número decimal tiene una parte entera y una parte decimal que va separada por una coma.

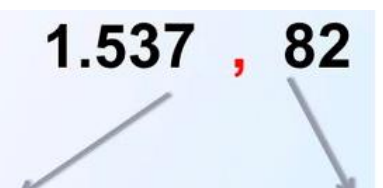

Parte entera **Está delante de** <u>la coma.</u>

Parte decimal, es aquella que no llega a un entero. Está detrás de la coma.

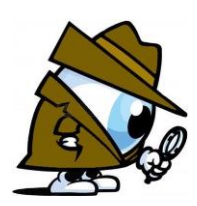

*Recuerda que puedes resolver dudas observando los videos explicativos que hay en el Instagram @matematica\_cestarosa*

# **OPERATORIA DE NÚMEROS DECIMALES**

**MIRA EL SIGUIENTE VIDEO**: [https://www.youtube.com/watch?v=\\_qrNvRnyXe8](https://www.youtube.com/watch?v=_qrNvRnyXe8)

**Suma de decimales:** para sumar los números decimales colocamos uno debajo de otro de modo que las comas coincidan. A continuación (si es necesario) igualaremos el número de cifras decimales añadiendo uno o varios ceros al decimal que tenga un menor número de cifras decimales hasta que se igualen (recuerda que el cero añadido a la derecha de un decimal no cambia su valor).

**Ejemplo:** Vamos a realizar la siguiente suma  $5$ ,  $24 + 123 + 23$ ,  $124$ 

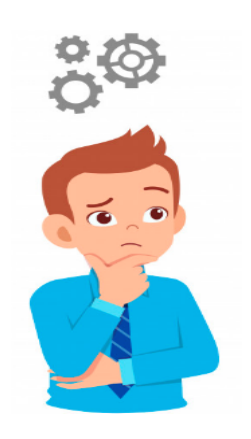

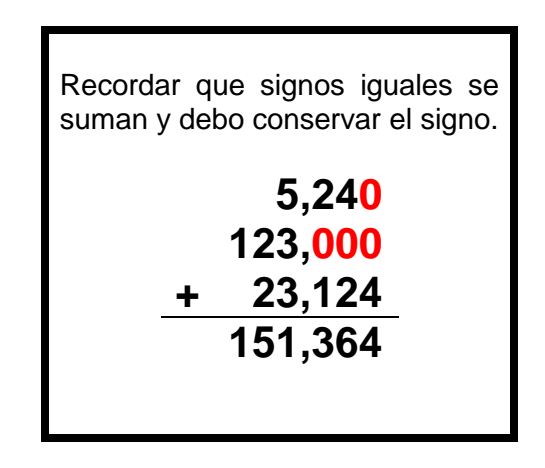

**Resta de decimales:** para restar decimales se aplica el mismo proceso anterior de ubicar las comas en la misma altura, rellenar con ceros los espacios vacíos y por último restar normalmente. *Recuerde que cuando restas debes poner el número mayor arriba y el menor abajo*, una vez finalizada la resta debes conservar el signo del mayor.

**Ejemplo:** Vamos a realizar la siguiente resta  $-37, 2 + 5, 26$  (observe los signos distintos)

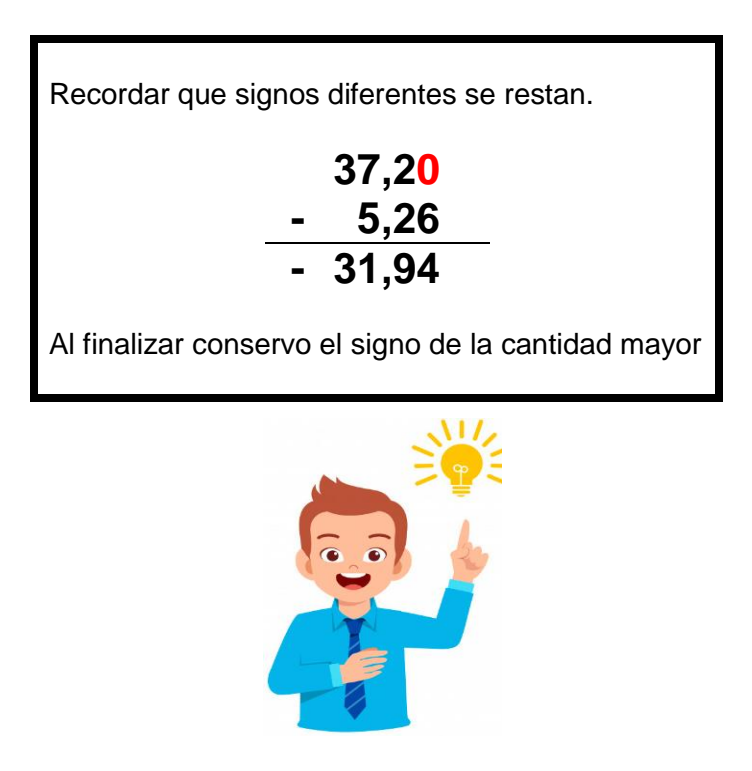

## **Practiquemos**

**I.- Resuelve los siguientes ejercicios de sumas y restas de números decimales.**

- **a)** 2,45 + 36,2 + 7,02 + 12,7 =
- **b)**  $0,3 + 3,54 + 2,8 +45,34 =$
- **c)**  $1234,4 46,2 =$
- **d)**  $34,56 63,321 =$
- **e)** 133,2 + 32,3 36,4 =
- **f)**  $1345,56 + 657,654 + 5,9 =$
- **g)** 75,753 13,43 =
- **h)** 5639,76 432,457 =
- **i)**  $76,876 + 543,343 + 0,543 =$

#### **Ahora…**

**Multiplicación de decimales:** para multiplicar números decimales debe hacerlo normalmente (sin comas) y al final cuenta los números que hay despues de la coma en los dos factores y en el resultado de la multiplicación cuentas de izquierda a derecha y ubica la coma.

Ejemplo: Vamos a realizar la siguiente multiplicación 23,45 · 3,4

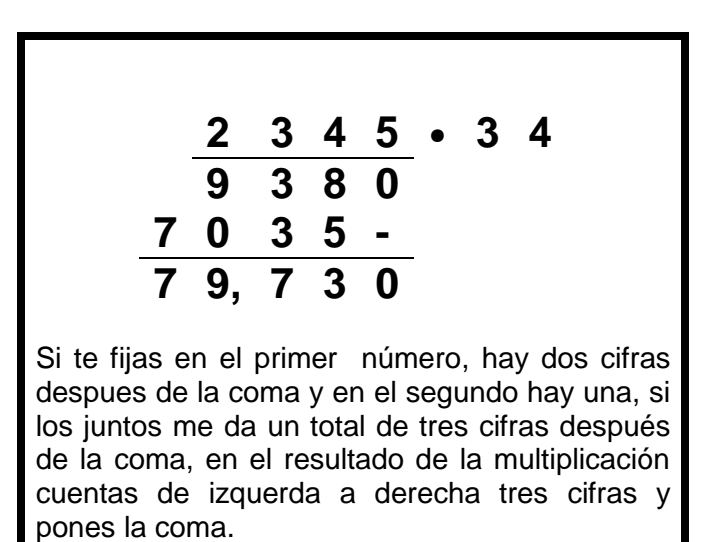

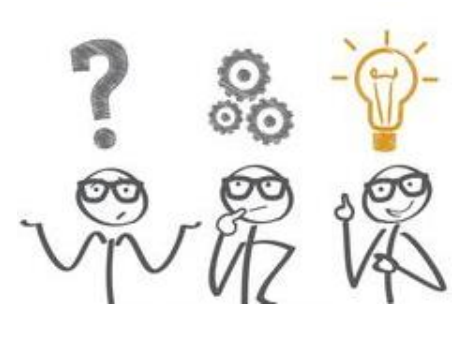

## **Practiquemos**

- **II.- Resuelve las siguientes multiplicaciones.** 
	- **a)**  $54,2 \cdot 2,3 =$
	- **b)**  $0,142 \cdot 4,5 =$
	- **c)**  $76,542 \cdot 0,8 =$
	- **d)** 1,5782 ∙ 8,7 =
	- **e)** 54,21 ∙ 3,3 =
	- **f)**  $823,27 \cdot 4,9 =$
	- **g)** 5,64 ∙ 7,8 =

# **SOLUCIONARIO**

#### I. ITEM SUMAS Y RESTAS

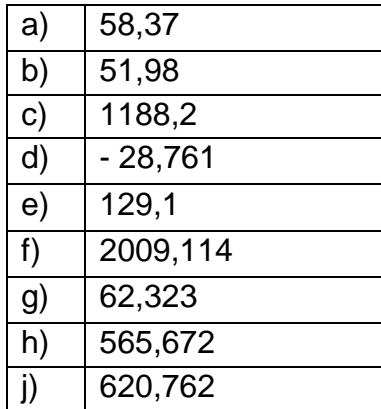

**ESTE SOLUCIONARIO ES PARA QUE PUEDAS COMPROBAR QUE TUS DESARROLLOS SON CORRECTOS, ÉXITO.**

#### II. ITEM MULTIPLICACIONES

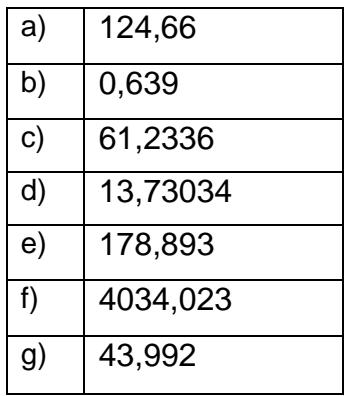